## SAP ABAP table /MDGBP/ S\_BP\_PP\_BP\_CPGEN {Source Structure for PP Mapping}

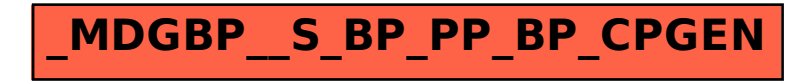